## **Authentications**

The [RestNetwork](https://doc.vayandata.com/display/APIDR/RestNetwork) handles standard HTTP protocol authentication. Only one authentication can be set by [RestQuery](https://doc.vayandata.com/display/APIDR/RestQuery). This is done using the Authentication property of an [Http Config](https://doc.vayandata.com/display/APIDR/Http+Config) from the Network tree.

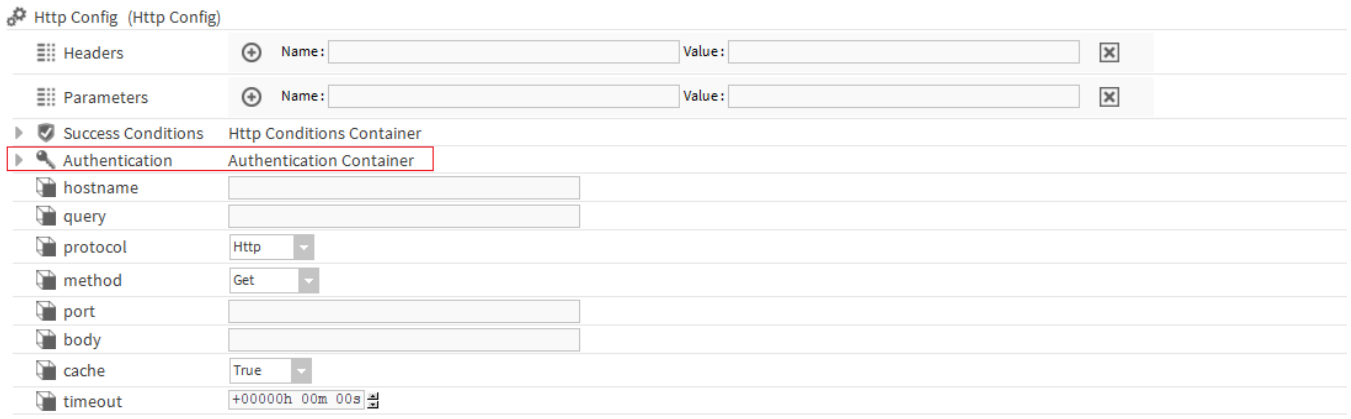

## Authentications implemented :

- [BasicAuth](https://doc.vayandata.com/display/APIDR/BasicAuth)
- [ClientCredentials](https://doc.vayandata.com/display/APIDR/ClientCredentials)
- [CustomCredentials](https://doc.vayandata.com/display/APIDR/CustomCredentials)
- [EnlightedAuthentication](https://doc.vayandata.com/display/APIDR/EnlightedAuthentication)
- [HMACAuthentication](https://doc.vayandata.com/display/APIDR/HMACAuthentication)
- [JWTAuth](https://doc.vayandata.com/display/APIDR/JWTAuth) • [PasswordCredentials](https://doc.vayandata.com/display/APIDR/PasswordCredentials)